SAP ABAP table /OSP/V\_RAUI\_PBDB {Generated Table for View}

LANG [LANG (1)]

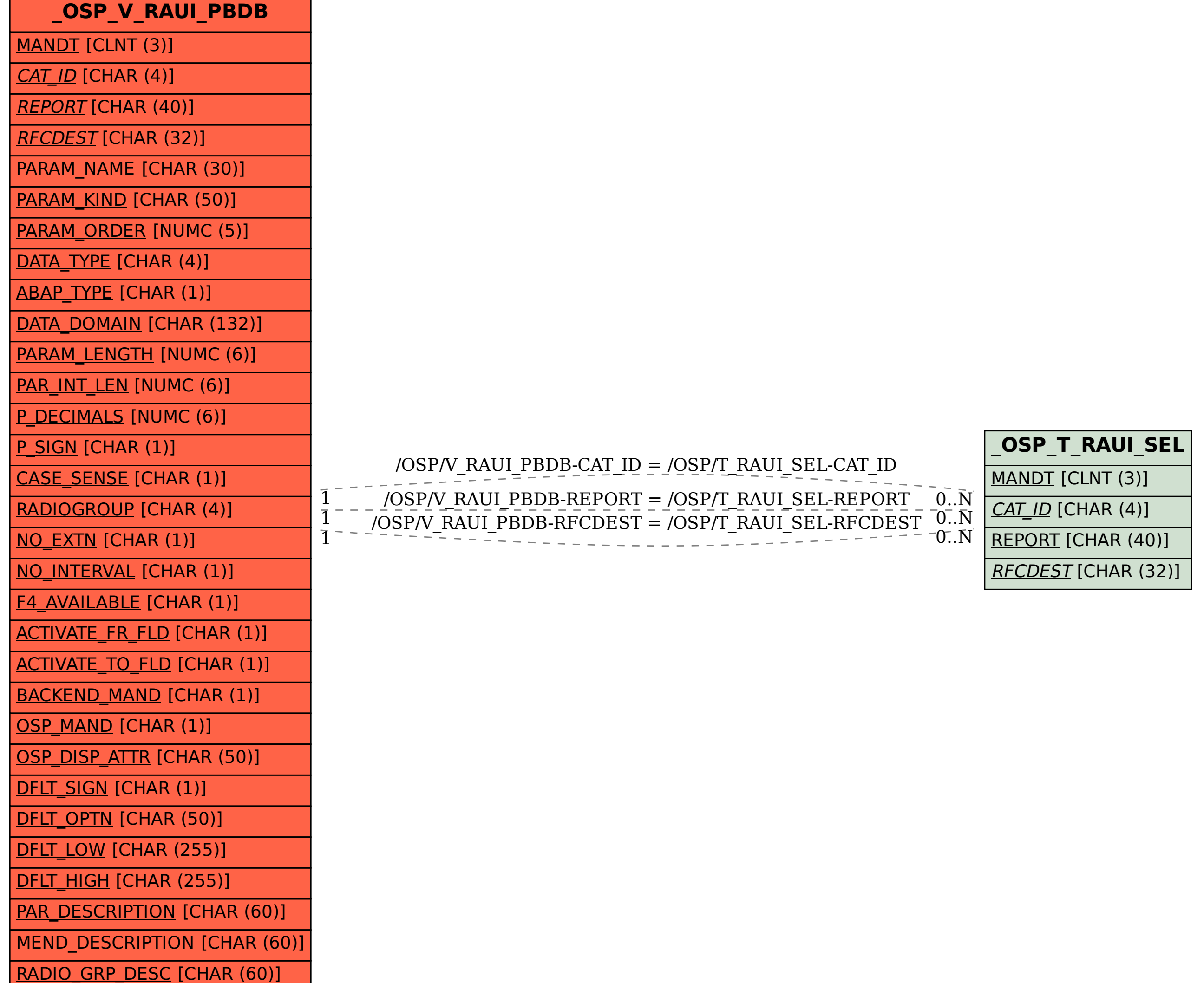